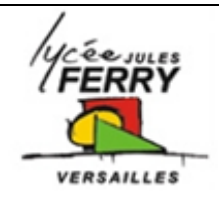

# **ROBOVOLC**

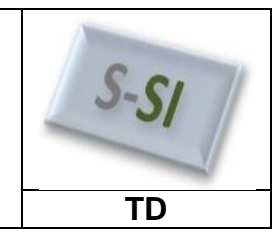

#### **1.Présentation :**

Le ROBOVOLC est un robot mobile pour l'exploration volcanique. Il est conçu pour minimiser les risques pris par les vulcanologues et les techniciens impliqués dans des activités à proximité des cratères en phase éruptive. Il est à noter que les observations les plus intéressantes sont faites au cours des éruptions pendant lesquelles le risque est bien entendu maximum.

Le cahier des charges établi par l'ensemble des partenaires spécifie que le robot doit être capable de :

– s'approcher d'un cratère actif ;

– collecter des échantillons de rejets éruptifs ;

– collecter des échantillons gazeux ;

– collecter des données physiques et chimiques ;

– surveiller une bouche de cratère.

Antennes de communication Systèmes de vision motorisés. Caméra fixe Compartiment Equipements. Bras manipulateur roues motrices indépendantes. Pince de préhension pour prélèvements.

Le robot mobile est piloté à distance depuis le poste de contrôle. L'opérateur visualise en permanence les images transmises par la caméra embarquée, et reçoit cycliquement des informations sur la position géographique du robot.

Ces informations sont obtenues localement sur le robot par un système GPS (*Global Positioning System*), et récupérées sur le poste de pilotage par l'intermédiaire de la liaison radio.

Pour ses déplacements, le robot est soit en mode automatique (il se dirige automatiquement vers un point géographique qui lui a été spécifié), soit en mode manuel (il est piloté manuellement, à distance, par l'opérateur).

#### **2. Asservissement de vitesse**

### **2.1. Calculs préliminaires**

Dans la réalité, pour piloter le robot, il est nécessaire de contrôler finement la vitesse de rotation de chaque roue afin de minimiser les glissements, notamment en mode automatique, lorsque le robot doit suivre un cap de manière autonome...

Les roues sont équipées de pneumatiques spéciaux dont le diamètre extérieur D est de 300 mm. On suppose un déplacement sans glissement ni patinage et on veut appliquer aux roues une vitesse *ωr* telle que la vitesse de déplacement *VD* en ligne droite soit égale à 0,2 m/s.

**Q1**. Exprimer ωr en fonction de VD et de D. Faire l'application numérique

Le système d'asservissement qui équipe chacune des roues est destiné à contrôler la vitesse de rotation de la roue, et doit permettre au système embarqué de détecter un glissement (manque d'adhérence) ou un patinage de celle-ci (comme par exemple quand la situation du robot fait que momentanément la roue ne touche plus le sol...).

**Ssi Robovolc TD**  $V_D$  $(TM)$  Réducteur  $\rightarrow$  Roue Capteur (TC) *C (consigne) (erreur)* Correcteur *M (mesure)*  $+$ **r** Hacheur (TH) Moteur **Régulateur** *Y (commande) Um ωm ωr*

Le réducteur placé en sortie du moteur présente un rapport de réduction r =  $\frac{\omega r}{wm}$  =  $\frac{1}{23}$  $\overline{\mathbf{c}}$ 

**Q2**. Calculer *ωm*

**Q3**. Calculer la transmittance *TM* du moteur sachant que *Um*=10V.

**Q4**. Calculer la transmittance *TH* du hacheur sachant que la commande *Y*=5V

Le capteur permet d'obtenir une grandeur proportionnelle à la vitesse de rotation réelle de la roue, il est accouplé à l'axe de sortie du moteur.

**Q5**. Calculer la transmittance *TC* du capteur de vitesse sachant que *M*=5V.

# **2.2. Etude du système en boucle ouverte**

Le correcteur sera représenté par une transmittance P (correcteur proportionnel)

**Q6**. Compléter le schéma bloc du système en boucle ouverte en reportant la valeur de la transmittance de chaque élément.

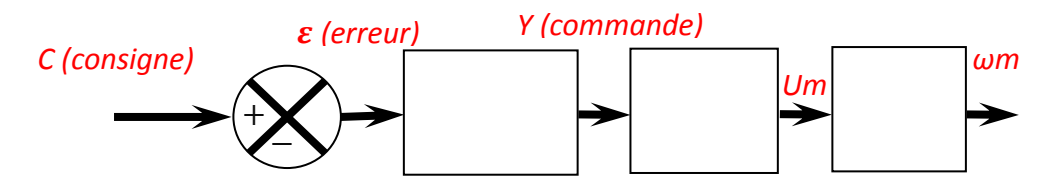

**Q7**. Calculer *ωm* pour *C*=5V et *P*=1.

# **2.3. Etude du système en boucle fermée (Etude statique)**

**Q8**. Compléter le schéma bloc du système en boucle ouverte en reportant la valeur de la transmittance de chaque élément.

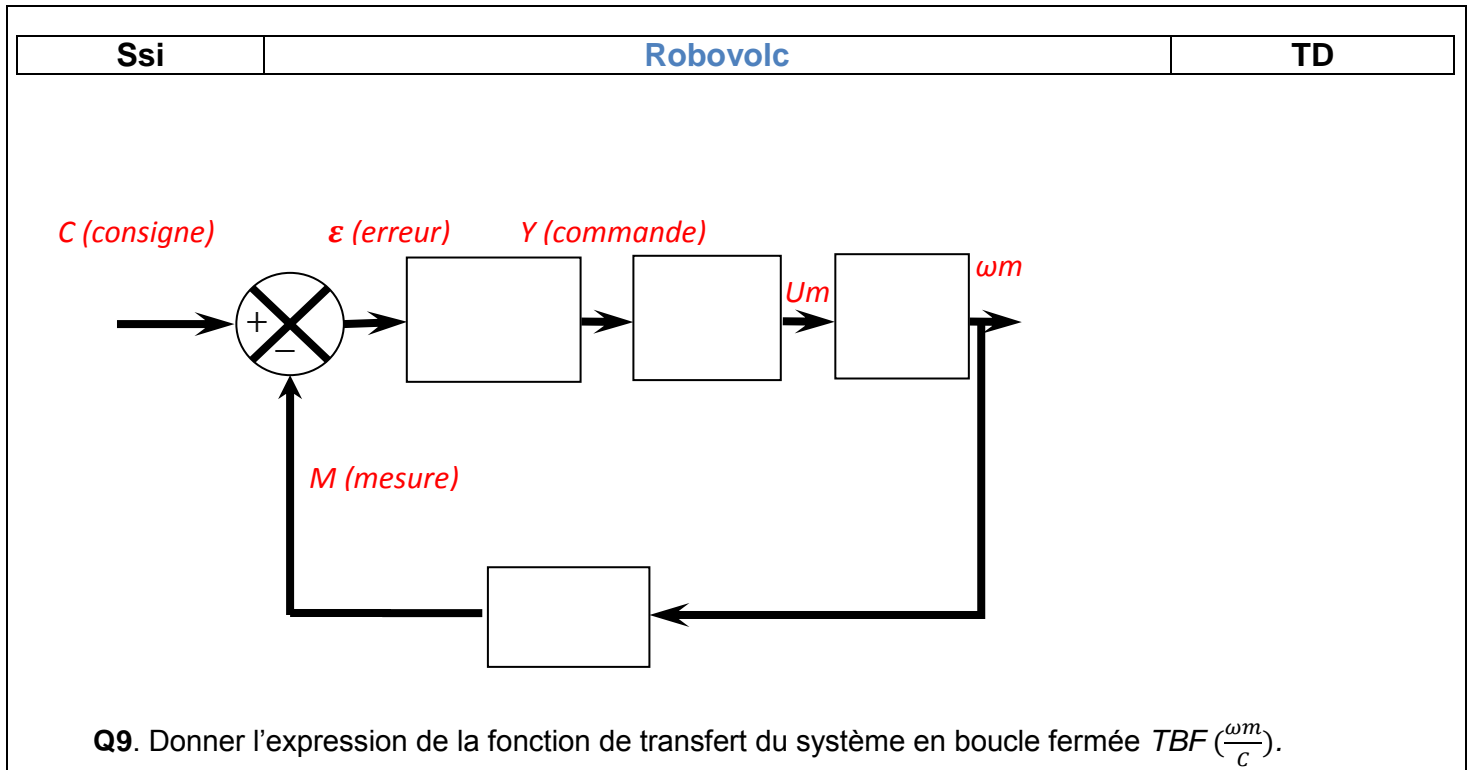

**Q10**. Calculer *ωm* pour C = 5 et *P*=1, 10, 50 et 100. Que constatez-vous ?

# **2.4. Etude du système en boucle fermée (Etude dynamique)**

**Q11**. Pour chacun des relevés, déterminer l'erreur statique (*εs*) ainsi que le temps de réponse (*tr*).

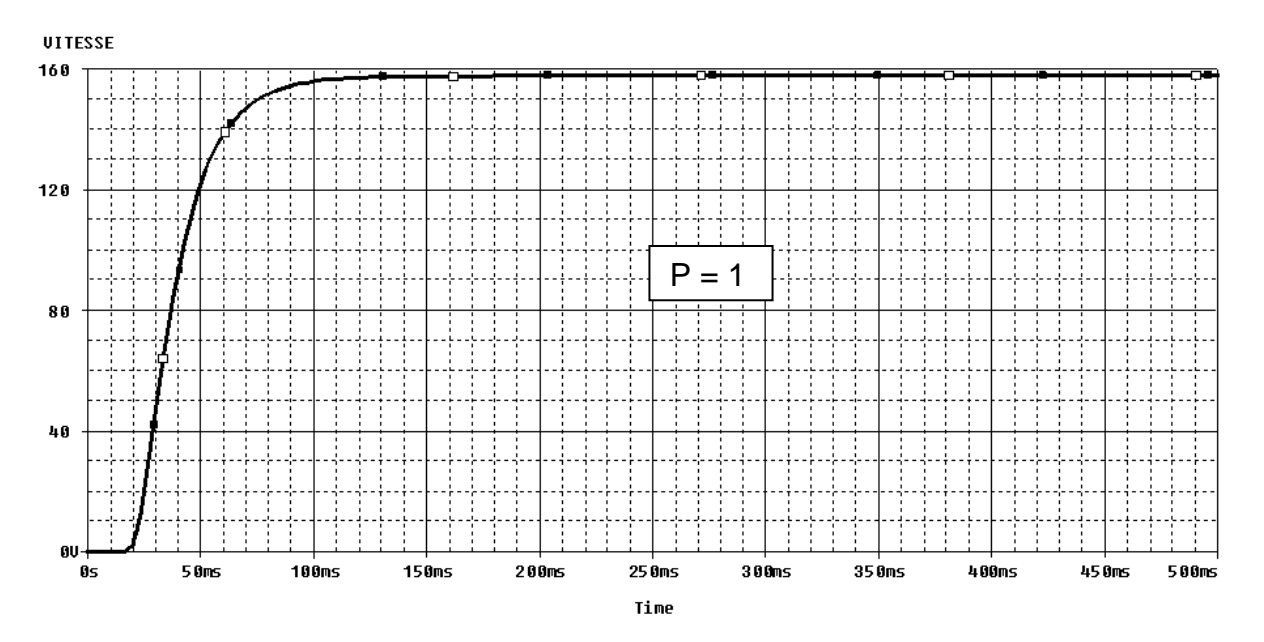

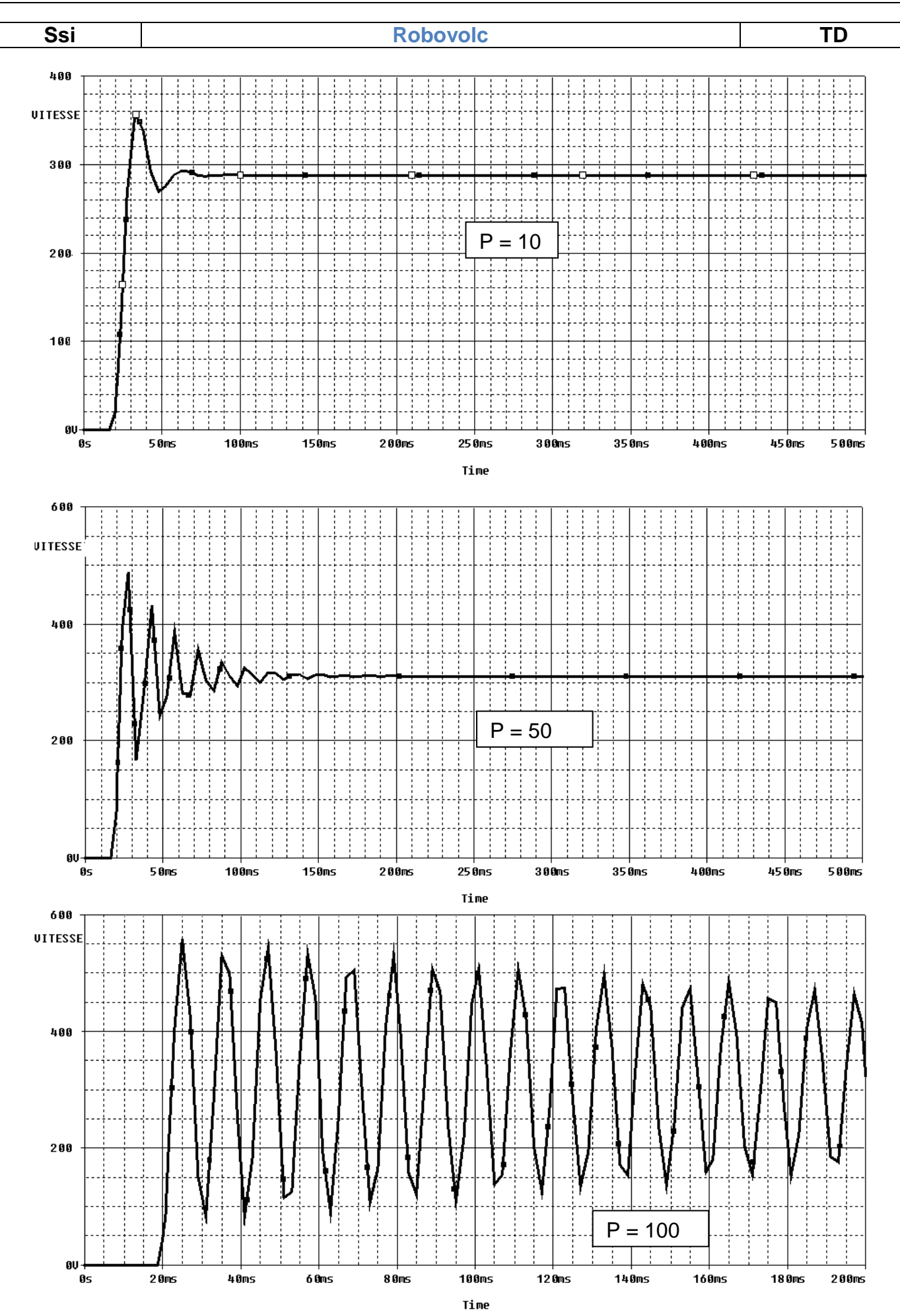

Q12. Conclure sur l'influence du gain proportionnel.